## **KOMMUNIKATION BASICS**

Grundlagenseminar Methoden, Instrumente und Kanäle der Kommunikation -Tagesseminar für Einsteiger

Der Ausgangspunkt der Kommunikation ist eigentlich ganz einfach. Sender und Empfänger tauschen Informationen aus. Mögliche Kommunikationswege und Instrumente für die zu platzierenden Botschaften gibt es viele. Wie professionelle Kommunikation funktioniert, welche Arten und Kanäle es gibt, mit welchen Instrumenten und Methoden man in der gewünschten Zielgruppe erfolgreich Gehör findet, warum Kommunikation manchmal doch kompliziert ist und wo Störfaktoren lauern, vermittelt das Tagesseminar Kommunikation Basics.

Ebenso erhalten Sie einen Einblick in die strategischen und operativen Aufgaben von Kommunikationsverantwortlichen, die sich durch die Einflüsse der digitalen Transformation stark gewandelt haben. Stichworte sind hierbei unter anderem neue Kommunikationskanäle dank Social Media, Online-Events oder Influencer, dialogorientierte Kommunikationsbeziehungen zu Multiplikatoren und Konsumenten sowie hohe Ansprüche an Content Marketing und Echtzeit-Kommunikation.

Einsteiger erhalten an nur einem Tag umfassendes Grundlagenwissen und zudem einen Überblick über Netzwerke und Tätigkeitsfelder im Bereich Kommunikation.

## **Teilnehmerkreis**

Angesprochen sind Einsteiger, die Grundlagenwissen im Bereich Kommunikation erlernen und sich einen Überblick über die Instrumente und Kanäle der Kommunikation sowie deren Einsatzmöglichkeiten verschaffen möchten.

## Inhalte (Auszug)

- · Psychologische Grundlagen der Marketingkommunikation
- Rolle der Kommunikation im Marketing-Mix
- · Instrumente der Kommunikation Klassische Werbung Direktwerbung Ambient Werbung Verkaufsförderung (Promotion) Persönlicher Verkauf **Public Relations** Online-Kommunikation Sponsoring **Product Placement** Events und Messen
- · Praxis: Erfolgreich kommunizieren im Social Web
- · Überblick über Kommunikationsverbände und -organisationen

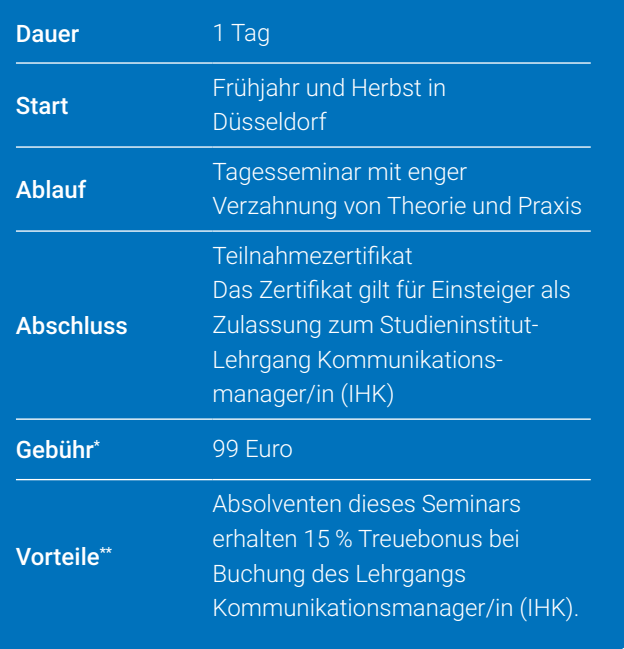

Die Gebühren sind umsatzsteuerbefreit. Anpassungen vorbehalten. Infos zu Förderungsmöglichkeiten unter www.studieninstitut.de<br>Infos unter www.studieninstitut.de